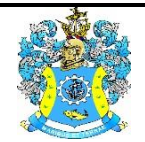

Федеральное агентство по рыболовству Федеральное государственное бюджетное образовательное учреждение высшего образования «Калининградский государственный технический университет» (ФГБОУ ВО «КГТУ»)

> УТВЕРЖДАЮ Начальник УРОПСП

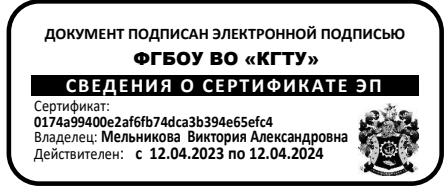

Фонд оценочных средств (приложение к рабочей программе модуля) **«ИНФОРМАЦИОННЫЕ ТЕХНОЛОГИИИ В ПРОФЕССИОНАЛЬНОЙ ДЕЯТЕЛЬНОСТИ»**

основной профессиональной образовательной программы бакалавриата по направлению подготовки

# **38.03.01 ЭКОНОМИКА**

Профиль программы **«ПРИКЛАДНАЯ ЭКОНОМИКА»**

ИНСТИТУТ отраслевой экономики и управления РАЗРАБОТЧИК кафедра прикладной математики и информационных технологий

# **1 РЕЗУЛЬТАТЫ ОСВОЕНИЯ ДИСЦИПЛИНЫ**

Таблица 1 – Планируемые результаты обучения по дисциплинам (модулям),

соотнесенные с установленными индикаторами достижения компетенций

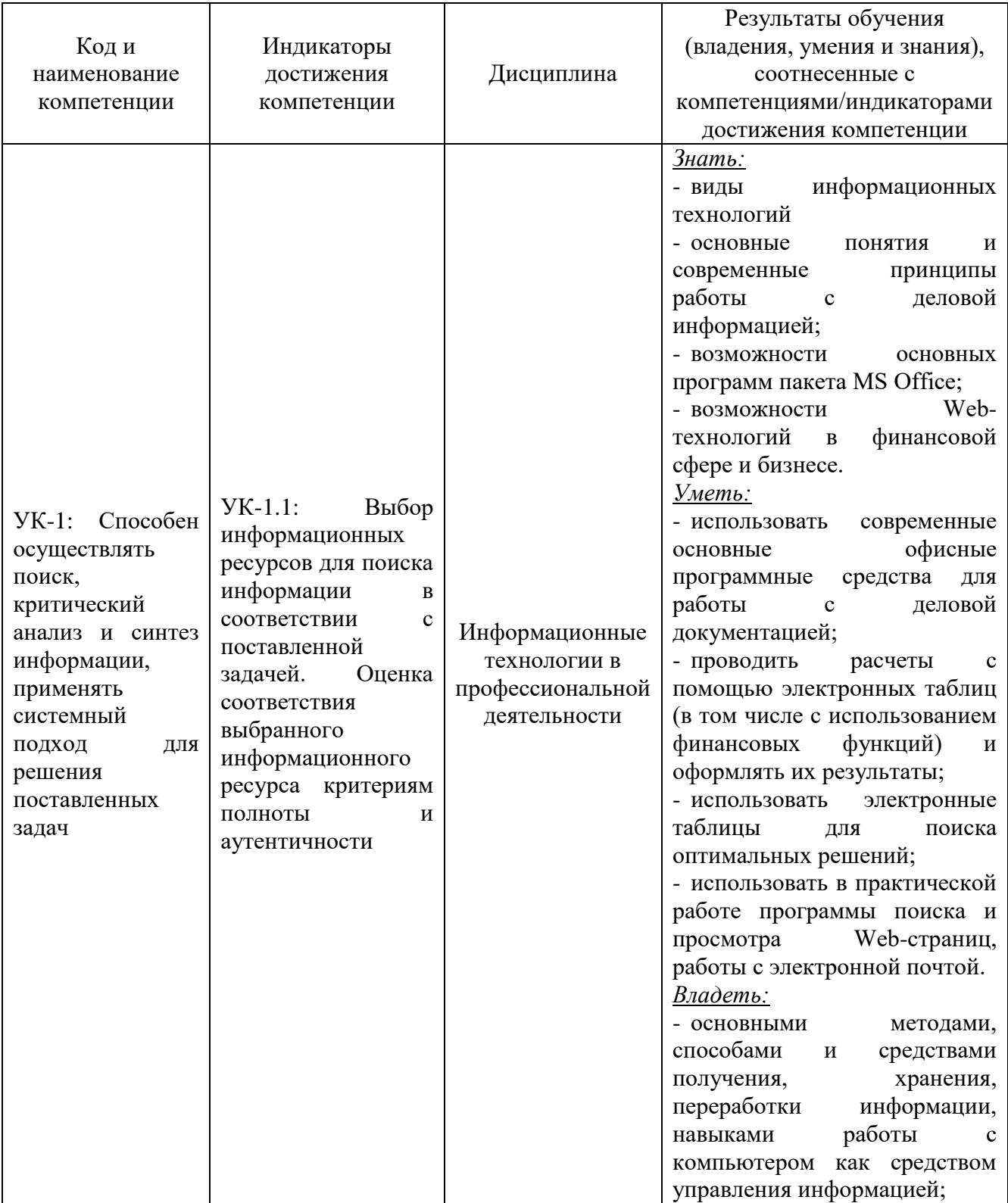

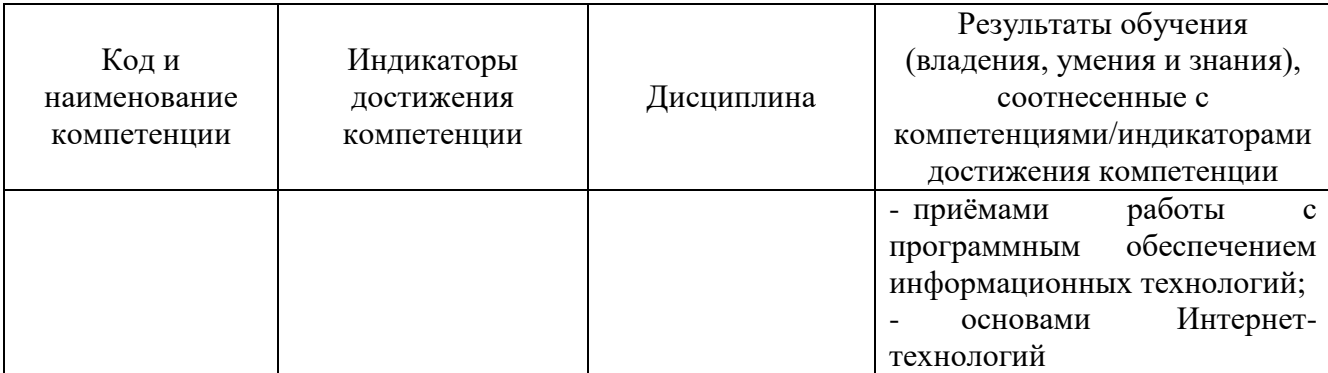

# **ПЕРЕЧЕНЬ ОЦЕНОЧНЫХ СРЕДСТВ ДЛЯ ПОЭТАПНОГО ФОРМИРОВАНИЯ РЕЗУЛЬТАТОВ ОСВОЕНИЯ ДИСЦИПЛИНЫ (ТЕКУЩИЙ КОНТРОЛЬ) И ПРОМЕЖУТОЧНОЙ АТТЕСТАЦИИ**

2.1 Для оценки результатов освоения дисциплины используются**:**

- оценочные средства текущего контроля успеваемости;

- оценочные средства для промежуточной аттестации по дисциплине.

2.2 К оценочным средствам текущего контроля успеваемости относятся:

- задания и контрольные вопросы по лабораторным работам;

- тестовые задания.

2.3 К оценочным средствам для промежуточной аттестации по дисциплине, проводимой в форме экзамена, соответственно относятся:

- вопросы и задания к экзамену**.**

# **3 ОЦЕНОЧНЫЕ СРЕДСТВА ТЕКУЩЕГО КОНТРОЛЯ УСПЕВАЕМОСТИ**

3.1 Задания и контрольные вопросы по лабораторным работам представлены в Приложение № 1.

3.2 Критерии и шкала оценивания лабораторных работ:

- оценка «зачтено» выставляется обучающемуся, еслион демонстрирует способность к полной самостоятельности (допускаются консультации с преподавателем по сопутствующим вопросам) в выборе способа решения неизвестных или нестандартных заданий в рамках учебной дисциплины с использованием знаний, умений и навыков, полученных как в ходе освоения данной учебной дисциплины, так и смежных дисциплин;

- оценка «незачтено» выставляется, если выявляется неспособность обучаемого самостоятельно продемонстрировать наличие знаний при решении заданий, которые были представлены преподавателем вместе с образцом их решения, отсутствие самостоятельности в применении умения к использованию методов освоения учебной дисциплины и

неспособность самостоятельно проявить навык повторения решения поставленной задачи по стандартному образцу, что свидетельствует об отсутствии сформированной компетенции.

3.3. Тестовые задания представлены в Приложении № 2. Тестовые задания предназначены для оценки в рамках текущего контроля успеваемости знаний, приобретенных студентами на лекционных занятиях и лабораторных работах.

3.4 Критерии оценивания тестовых заданий:

«зачтено» - 65-100% верных ответов;

«незачтено» - 0-64% верных ответов.

Дается 3 попытки на прохождение тестовых заданий.

# **4 ОЦЕНОЧНЫЕ СРЕДСТВА ДЛЯ ПРОМЕЖУТОЧНОЙ АТТЕСТАЦИИ ПО ДИСЦИПЛИНЕ**

4.1 Промежуточная аттестация по дисциплине "Информационные системы и базы данных» проводится в форме экзамена, к которому допускаются студенты положительно аттестованные по результатам текущего контроля.

4.1.1. Типовые вопросы и примеры заданий к экзамену приведены в Приложении 3.

4.1.2 Представленные экзаменационные материалы для проведения экзамена компонуются в билеты (два вопроса и одно задание), относящиеся к различным темам не менее чем двух разделов дисциплины. Экзамен может быть проведен в письменной, устной или комбинированной форме. Экзаменатор для уточнения оценки может (имеет право) задать дополнительные вопросы, а также дать дополнительное задание.

4.2 Критерии оценивания промежуточной аттестации:

Оценка "отлично" на экзамене выставляется студенту, который:

дал полный ответ на два вопроса.

полностью выполнил предложенное задание

при ответе на дополнительные вопросы показал знание всех разделов курса.

Оценка "хорошо" на экзамене выставляется студенту, который:

 дал ответ на два вопроса, за исключением наиболее трудных. Допускает незначительные неточности в доказательствах.

 выполнил предложенное задание на 70% и более (правильный ход решения, погрешность в расчетах незначительна)

при ответе на дополнительные вопросы показал знание всех разделов курса.

Оценка "удовлетворительно" на экзамене выставляется студенту, который:

 дал ответ на два вопроса. Допускает неточности и пробелы в формулировках, не нарушающие общей логики рассуждений.

 выполнил предложенное задание на 55% и более (частично правильный ход решения, погрешность в расчетах значительна)

при ответе на дополнительные вопросы показал знание основных понятий и наиболее важных законов программы курса.

Оценка **"**неудовлетворительно" выставляется студенту, который:

при ответе на вопросы допускает грубые ошибки.

выполнил предложенное задание менее чем на 55% (ход решения неправильный)

 отвечая на дополнительные вопросы, демонстрирует существенные пробелы в знаниях.

4.3 Экзаменационная оценка («отлично», «хорошо», «удовлетворительно» или «неудовлетворительно») является экспертной и зависит от уровня освоения студентом тем дисциплины (наличия и сущности ошибок, допущенных студентом при выполнении экзаменационного теста).

# **5 СВЕДЕНИЯ О ФОНДЕ ОЦЕНОЧНЫХ СРЕДСТВ И ЕГО СОГЛАСОВАНИИ**

Фонд оценочных средств для аттестации по дисциплине представляет собой компонент основной профессиональной образовательной программы бакалавра по направлению подготовки 38.03.01 Экономика (профиль «Прикладная экономика»).

Фонд оценочных средств рассмотрен и одобрен на заседании кафедры прикладной математики и информационных технологий (протокол № 6 от 04.03.2022г.).

И.о.заведующего кафедрой А.И. Руденко

Фонд оценочных средств рассмотрен и одобрен на заседании кафедры экономики и финансов (протокол № 6 от 26.04.2022 г.)

Заведующий кафедрой

А.Г. Мнацаканян

## Приложение № 1

# **ТИПОВЫЕ ЛАБОРАТОРНЫЕ РАБОТЫ ПО ДИСЦИПЛИНЕ**

# **Лабораторная работа №1. Элементы статистического анализа в табличном процессоре MS Excel.**

## **Задание:**

- 1. Выполнить анализ продажи определенной группы товаров(исходные данные предлагаются преподавателем на занятии) с использованием сводных таблиц( диаграмм).
- 2. Составить отчет по выполнению лабораторной работы и ответить на контрольные вопросы.

### **Контрольные вопросы:**

- 1. Какие действия можно производить с рабочими листами книги MS Excel? Каким образом? Как выполнить сортировку данных в MS EXCEL?
- 2. Что такое фильтрация данных?
- 3. Как выполняется консолидация данных?
- 4. Как вычисляются промежуточные итоги?
- 5. Для чего предназначена сводная таблица? Как ее создать?
- 6. Как создать отчет сводной таблицы? Для чего нужны срезы?
- 7. Как установить автоформат на структуру отчета сводной таблицы?
- 8. Как изменить параметры поля в сводной таблице?
- 9. Как обновить поля сводной таблицы?
- 10. Какие элементы (области) диаграммы вы знаете?
- 11. Как создать сводную диаграмму?
- 12. Как изменить тип сводной диаграммы?

# **Лабораторная работа №2. Формирование базовых навыков работы в аналитической платформе (АП)** *Loginom***.**

#### **Задание:**

- 1. Выполнить предподготовку данных для работы с АП *Loginom Community*
- 2. Создать сценарий, включающий в себя:
	- 2.1 Импорт данных формата \*.xlsx(\*.xls) в платформу Loginom Community.
	- 2.2 Обработку данных в соответствии с заданием варианта (задание выдается преподавателем на занятии).
- 2.3 Визуализация результатов обработки.
- 2.4 Экспорт результатов обработки в текстовый файл.
- 3. Составить отчет по выполнению лабораторной работы и ответить на контрольные вопросы.

### **Контрольные вопросы:**

- 1. Дайте определение понятию «аналитическая платформа» (АП).
- 2. Что такое АП *Loginom*? Каково назначение этой платформы?
- 3. Опишите основные блоки интерфейса АП *Loginom*.
- 4. Дайте определение понятия «пакет». Какова структура пакета?
- 5. Как создать новый пакет и как сохранить старый с новым именем? Сколько пакетов может быть одновременно открыто в АП *Loginom*?
- 6. Опишите страницу АП *Loginom* «сценарий».
- 7. Дайте определение термину «компонент»? Какие типы компоненты существуют в *Loginom?*
- 8. В какие группы объединены стандартные компоненты *Loginom*? Для чего предназначены компоненты группы «Импорт»?
- 9. Что такое узел? Какие были использованы узлы для построения сценария данной работы?
- 10. Какие действия узлами в сценарии возможны?
- 11. Из каких этапов состоит процесс настройки узла? Опишите эти этапы.
- 12. Для чего предназначены компоненты группы «Экспорт»? Какие варианты экспорта результатов предусмотрены в АП *Loginom*?

#### **Лабораторная работа №3. Разработка сценариев, реализующих алгоритмы**

#### **машинного обучения в АП** *Loginom.*

#### **Задание**:

- 1. Создать сценарий, включающий в себя:
	- 1.1 Импорт данных с очисткой и предобработкой данных для работы с АП *Loginom*.
	- 1.2 Выполнить анализ продажи групп товаров по указанным параметрам (параметры предлагаются преподавателем на занятии).
	- 1.3 Рассчитайте выручку за конкретный период продаж по всем группам товаров. Для определения выручки по каждой позиции группы товаров используйте упрощенную формулу.
- 1.4 Экспортировать результаты работы сценария в файл Excel.
- 2. Составить отчет по выполнению лабораторной работы и ответить на контрольные вопросы.

# **Контрольные вопросы**:

- 1. Как обнаружить имеющиеся в наборе данных пропущенные значения? Как их устранить?
- 2. Для чего предназначены компоненты группы Трансформация?
- 3. Опишите компонент группы Трансформации: Фильтр строк. Какие условия фильтрации существуют в *Loginom*?
- 4. Опишите компонент группы Трансформация: Дополнение данных.
- 5. Как настроить узел Дополнение в сценарии Вашей работы?
- 6. Опишите компонент группы Трансформация: Объединение.
- 7. Как настроить узел Объединение в сценарии Вашей работы?
- 8. Опишите компонент группы Трансформация: Группировка.
- 9. Как настроить узел группировка в сценарии работы?
- 10. Опишите компонент группы Трансформация: Калькулятор.
- 11. Можно ли настроить соответствие столбцов, имеющих различный тип?
- 12. Был создан узел импорта и импортирован файл Excel. Была допущена ошибка в параметрах импорта… Как проще всего эту ошибку исправить?

# **Лабораторная работа №4. Анализ результатов сдачи сессии студентами университета, формирование стипендиальной ведомости. Визуализаторы в АП**  *Loginom.*

# **Задание:**

- 1. Сформировать рабочую ведомость (исключить из набора записей данные, в которых записи в тех или иных полях отсутствуют).
- 2. Исключить из набора данных студентов, недопущенных до экзамена/зачета или неявившихся на экзамен/зачет; исключить из набора данных неуспевающих студентов (**неудовлетворительная** отметка за экзамен/**незачет** (в случае формы отчетности – зачет).
- 3. Сформировать набор данных, содержащий информацию о среднем балле студента по итогам прошедшей сессии.
- 4. Визуализировать результаты сдачи сессии в виде Диаграммы

- 5. Сформировать стипендиальную ведомость (критерии назначения на стипендию определяет преподаватель на занятии).
- 6. Визуализировать стипендиальную ведомость в виде Таблицы.
- 7. Составить отчет по выполнению лабораторной работы и ответить на контрольные вопросы.

# **Контрольные вопросы:**

- 1. Цели и задачи визуализации данных в системах анализа и аналитики.
- 2. Для чего предназначен визуальный контроль данных после их импорта в АП?
- 3. Какие средства визуализации данных считаются средствами общего назначения и почему?
- 4. Опишите компонент группы Трансформации: Калькулятор.
- 5. Как настроить узел Калькулятор в Вашей работе?
- 6. Работа с узлом Замена.
- 7. Перечислите основные варианты визуализации данных в АП *Loginom*.
- 8. Как настроить визуализатор Диаграмма? Какие виды диаграмм Вам известны?
- 9. Как настроить визуализатор Таблица?
- 10. Как настроить визуализатор Статистика?

# **Лабораторная работа №5. Решение практических задач с применением линейной регрессии в АП** *Loginom.*

**Задание:**

- 1. Обработать данные исследований (исходный набор данных) о влиянии различных факторов на стоимость квартир (факторные признаки задаются преподавателем на занятии).
- 2. Сформировать уравнение регрессии, описать величины в него входящие.
- 3. Спрогнозировать цену квартиры, исходя из полученного уравнения, оценить относительную погрешность результатов и качество регрессионной модели.
- 4. Составить отчет по выполнению лабораторной работы и ответить на контрольные вопросы

# **Контрольные вопросы:**

- 1. Что представляет собой регрессионный анализ (РА)? Какие задачи решает РА?
- 2. Дайте определение термину «регрессионная модель»? В каком случае регрессионная модель считается обученной(настроенной)?
- 3. Что такое уравнение регрессии? Каков вид уравнения, используемого при многофакторном регрессионном анализе?
- 4. Какой вид имеет уравнение простой линейной регрессии? Какой смысл компонентов этого уравнения?
- 5. Как осуществляется оценка пригодности регрессионной модели?
- 6. Как осуществляется настройка узла Линейная регрессия в АП *Loginom*?
- 7. Какой из визуализаторов был использован в данной работе? Почему?
- 8. Как осуществляется настройка визуализатора в данной работе?

# **Лабораторная работа №6. Комплексное использование компонентов различных групп АП** *Loginom* **для решения практических задач.**

### **Задание:**

- 1. Выполняется индивидуальное задание (вариант формируется на занятии). Примерное задание одного из вариантов: рассчитать зарплату работников некоторой фирмы (факторы, влияющие на конечную величину выплат: кол-во детей, стаж работы, выполнение плана и т.п).
- 2. Составить отчет по выполнению лабораторной работы и ответить на контрольные вопросы.

# **Контрольные вопросы**:

- 1. Какие типы компоненты существуют в АП *Loginom*? К какому типу относятся компоненты Калькулятор, Кросс- таблица, Линейная регрессия, Выполнение узла?
- 2. Что такое узел? Каково отличие компонента от узла? Какие были использованы узлы для построения сценария данной работы?
- 3. Для чего предназначены компоненты группы Управление?
- 4. Для чего предназначены компоненты группы Переменные?
- 5. Каково назначение компонента Переменные в таблицу? Как осуществляется настройка узла Переменные в таблицу в данной работе?
- 6. Каково назначение компонента Таблица в переменные? Как осуществляется настройка узла Таблица в переменные в данной работе?
- 7. Опишите настройку узла Калькулятор из группы Переменные (для выполненной работы).
- 8. Какие из узлов Вашего сценария можно объединить в Подмодель? Почему?

**Лабораторная работа №7**. **Нейросети АП Loginom в решения практических задач.**

#### **Задание:**

1. Обработать данные исследований (исходный набор данных) о влиянии различных факторов на количество проданных автомобилей( факторные признаки задаются преподавателем на занятии).

2. Спрогнозировать кол-во продаж автомобилей с помощью нейросети АП Loginom.

3. Составить отчет по выполнению лабораторной работы и ответить на контрольные вопросы.

# **Контрольные вопросы**:

- 1. Что такое нейросеть?
- 2. Из каких элементов состоит искусственный нейрон?
- 3. Что такое взвешенная сумма? Какой компонент искусственного нейрона ее вычисляет?
- 4. Что такое функция активации? Какие виды активационных функций Вам известны?
- 5. Чем отличаются однослойные и многослойные нейронные сети?
- 6. Основное требования к входному набору данных нейросети?
- 7. Что такое обучающая выборка? Каково ее назначение?
- 8. Дайте определение понятию «тестовая» выборка.
- 9. С какой целью следует нормализовать данные входного набора нейросети?

Приложение № 2

# **ТЕСТОВЫЕ ЗАДАНИЯ ПО ДИСЦИПЛИНЕ**

### **ВАРИАНТ 1**

Вопрос 1

В соответствии с действующим федеральным законом РФ информационная технология (ИТ)- это …

1. процессы, методы поиска, сбора, хранения, обработки, предоставления, распространения информации и способы осуществления таких процессов и методов;

2. совокупность методов, способов и средств сбора, регистрации, хранения, поиска, накопления, обработки, генерации, анализа, передачи и распространения данных информации и знаний на основе применения средств вычислительной техники,

программных средств и телекоммуникаций

3. интегрированный процесс, использующий совокупность средств и методов сбора, обработки и передачи данных для получения информации нового качества о состоянии объекта, процесса или явления

4. интегрированный процесс генерации, анализа, передачи и распространения данных информации и знаний на основе применения средств вычислительной техники, программных средств и телекоммуникаций

Вопрос 2

Носитель информации – это …

1. материальная субстанция, которую можно использовать для записи, хранения или передачи информации

2. устройство хранения информации в персональном компьютере

- 3. параметр информационного процесса
- 4. линия связи

Вопрос 3

Информационный продукт – это совокупность …

- 1. данных, сформированная для дальнейшего распространения
- 2. данных любой природы
- 3. оказанных информационных услуг
- 4. процессов обработки данных

#### Вопрос 4

Разнообразие информационных технологий определяется …

- 1. способами обработки информации
- 2. типом обрабатываемой информации
- 3. операционной системой
- 4. сферой применения

# Вопрос 5

По дальности охвата территорий минимальной является…

- 1. локальная сеть (LAN)
- 2. городская сеть (MAN)
- 3. региональная сеть (WAN)
- 4. глобальная сеть

# Вопрос 6

Для просмотра WEB-страниц предназначены …

- 1. поисковые серверы
- 2. браузеры
- 3. телеконференции
- 4. провайдеры

# Вопрос 7

Основными компонентами интеллектуальной информационной системы являются …

- 1. база знаний и программное обеспечение
- 2. база данных и система управления базами данных
- 3. банк данных и программное его обеспечение
- 4. хранилище данных и интеллектуальный интерфейс

# Вопрос 8

Из перечисленных функций MS Excel к категории Статистические относятся …

- 1. МИН(), МАКС(), СРЗНАЧ()
- 2. МИН(), МАКС(), СУММ()
- 3. СУММ(), МАКС(), ЕСЛИ()
- 4. МАКС(), МИН(), ЕСЛИ()

Вопрос 9

Фильтрация данных – это…

- 1. выбор записей по критерию
- 2. консолидация данных
- 3. упорядочение данных по ключу
- 4. соединение данных по ключу

# Вопрос 10

К антивирусным программам относятся…

- 1. McAfee, DrWeb, Norton AntiVirus
- 2. MS-DOS, MS Word, AVP
- 3. MS Word, MS Excel, Norton Commander
- 4. Norton Commander, MS Access, MS-DOS

Вопрос 11

В АП Loginom для переменной недопустимым сочетанием Типа данных и Вида данных соответственно является …

- 1. вещественный и дискретный
- 2. строковый и дискретный
- 3. логический и непрерывный
- 4. дата/время и непрерывный

# Вопрос 12

Совокупность унифицированных систем документации, схем информационных потоков, циркулирующих в организации, а также методология построения баз данных — это

обеспечение информационной системы.

- 1. правовое
- 2. лингвистическое
- 3. технологическое
- 4. информационное

### Вопрос 13

Когда одна транзакция изменяет какой-либо объект базы данных, а другая транзакция в этот момент читает данные из того же объекта, возникают \_\_\_\_\_\_\_\_\_\_\_\_ данные.

- 1. грязные
- 2. стары;
- 3. странные
- 4. противоречивые

#### Вопрос 14

Информация становится стратегическим ресурсом благодаря …

- 1. зависимости стран от источников информации
- 2. автоматизации процессов обработки информации
- 3. распространению информации по сетям
- 4. распространению информации посредством наукоемкой продукции

# Вопрос 15

Паралич нейронной сети может наступить, когда…

- 1. весовые значения становятся очень большими
- 2. размер шага становится очень маленький
- 3. размер шага становится очень большой
- 4. весовые значения становятся очень маленькими

Вопрос 16

Data Mining это \_\_\_\_\_\_\_\_\_\_\_\_, который(ая) должен(а) быть интегрирован(а) в бизнес.

- 1. метод
- 2. процесс
- 3. технология

#### 4. системный подход

## Вопрос 17

Данные в хранилищах данных представлены в виде…

- 1. многомерных баз данных (гиперкубов)
- 2. иерархических структур
- 3. диаграмм данных
- 4. сетевых структур

### Вопрос 18

Инфокоммуникационная технология функционирует на основе…

- 1. сетей и телекоммуникационного оборудования
- 2. баз данных
- 3. хранилищ данных
- 4. социальных технологий

### Вопрос 19

**Не** является направлением в развитии инфокоммуникационных технологий…

- 1. принятие решений с помощью экспертных систем
- 2. электронный бизнес
- 3.банковские сетевые расчеты
- 4.дистанционное обучение

#### Вопрос 20

Присвоение субъектам и объектам доступа уникального номера, шифра, кода и т.п. с целью получения доступа к информации — это...

#### 1. идентификация

- 2. авторизация
- 3. аутентификация
- 4. конспирация

# **ВАРИАНТ 2**

Вопрос 1

Пользовательский интерфейс регламентирует …

1. процесс передачи информации между человеком и программно-аппаратными компонентами компьютерной системы

- 2. набор команд операционной системы
- 3. правила общения с компьютером
- 4. последовательность действий при работе человека на компьютере

#### Вопрос 2

Совокупность моделей, методов и средств, формализующих и позволяющих использовать информационные ресурсы общества — это информационная технология

- 1. глобальная
- 2. базовая
- 3. производственная
- 4. социальная

#### Вопрос 3

Операции информационной технологии состоят из …

- 1. действий
- 2. этапов
- 3. шагов
- 4. работ

#### Вопрос 4

Хранилища данных ориентированы на \_\_\_\_\_\_\_\_\_\_\_\_\_\_\_\_\_ обработку данных.

- 1. оперативную
- 2. аналитическую
- 3. интерактивную
- 4. интегрированную

### Вопрос 5

Плохо структурируемая задача — это такая задача, в которой …:

- 1. известны все элементы и связи между ними
- 2. известны все элементы, но связи между ними не устанавливаются
- 3. невозможно выделить элементы и установить между ними связь
- 4. невозможно выделить элементы, но связь между ними установить можно

Вопрос 6

Информационный бизнес – это…

- 1. производство, торговля и предоставление информационных продуктов и услуг
- 2. производство, торговля компьютерами
- 3. торговля программными продуктами
- 4. предоставление инфокоммуникационных услуг

#### Вопрос 7

К биометрической системе защиты относится…

- 1. защита паролем
- 2. физическая защита
- 3. антивирусная защита
- 4. идентификация по радужной оболочке глаза

### Вопрос 8

Роль информационных технологий в обществе обусловлена тем, что …

1. общество находится на стадии глобализации

2. информационные технологии способствуют развитию научно-технического прогресса

- 3. бытие зависит от научно-технического прогресса
- 4. общество находится на стадии информатизации

# Вопрос 9

Сценарий АП Loginom хранится в файле с расширением …

- 1. \*.lgp
- 2. \*.txt
- 3. \*.accdb
- 4.  $*$ .docx

# Вопрос 10

Целью автоматизации финансовой деятельности является…

- 1. повышение квалификации персонала
- 2. снижение затрат
- 3. улучшение качества оборудования
- 4. устранение рутинных операций и автоматизированная подготовка документов.

# Вопрос 11

Право отнесения информации к составляющей коммерческую тайну принадлежит …

- 1. органам государственной власти
- 2. органам местного самоуправления
- 3. пользователю
- 4. собственнику

# Вопрос 12

«Грязные» данные **не** могут появиться при…

- 1. ошибке проектировщика;
- 2. несоответствии стандартам и использовании разных единиц измерения;
- 3. ошибке ввода и слишком большом объеме данных;
- 4. несоответствии форматов и неудачном удалении дубликатов

# Вопрос 13

В АП Loginom переменная, подаваемая на входной порт узла Линейная регрессия, имеет Тип данных и Вид данных соответственно:

- 1. вещественный и непрерывный
- 2. строковый и непрерывный
- 3. логический и дискретный
- 4. вещественный и дискретный

# Вопрос 14

При работе с изображением нейросети не могут …

1. сделать пластическую коррекцию лица

- 2. стилизовать фотографию под работу импрессиониста
- 3. догадаться, какой объект нарисован
- 4. омолодить или состарить фотографию

#### Вопрос 15

Машинное обучение, основанное на взаимодействии обучаемой системы со средой, является обучением ...

- 1. с подкреплением
- 2. с учителем
- 3. без учителя
- 4. глубинным

#### Вопрос 16

Части, на которые разбивается исходное сообщение при передаче по сети, называются…

- 1. сегментами
- 2. пакетами
- 3. потоками
- 4. каналами

#### Вопрос 17

В основной состав персонального компьютера не входит …

- 1. процессор
- 2. оперативная память
- 3. материнская плата
- 4. видеокамера

Вопрос 18

Нейросеть не научилась обыгрывать человека в …

- 1. бридж
- 2. го
- 3. шахматы
- 4. нарды

#### Вопрос 19

К формам защиты интеллектуальной собственности относятся …

- 1. авторское, патентное право и коммерческая тайна
- 2. интеллектуальное право и смежные права
- 3. коммерческая и государственная тайна
- 4. гражданское и административное право

#### Вопрос 20

Отсутствие памяти характерно для нейронных сетей …

- 1. без обратной связи
- 2. с обратной связью
- 3. многослойных
- 4. однослойных

# **ВАРИАНТ 3**

### Вопрос 1

Умение целенаправленно работать с информацией и использовать для ее получения, обработки и передачи компьютерную информационную технологию, современные технические средства и методы– это …

- 1. информационная культура
- 2. информационная осведомленность
- 3. информационная компетентность
- 4. компьютерная грамотность

### Вопрос 2

Информацию, достаточную для решения поставленной задачи, называют…

- 1. полной
- 2. достоверной
- 3. объективной
- 4. актуальной

#### Вопрос 3

Технологический процесс обработки данных состоит из ....

- 1. этапов и операций
- 2. режимов обработки данных
- 3. обрабатываемых файлов
- 4. правил взаимодействия программ

### Вопрос 4

Анализ данных – это…

- 1. выявление закономерностей и зависимостей данных
- 2. соединение частей в целое
- 3. статистический метод обработки данных
- 4. разделение целого на части

### Вопрос 5

Свойство информационной системы, отражающее способность системы объяснить методику принятия решения…

- 1. прогнозируемость
- 2. прозрачность
- 3. стабильность
- 4. модульность

# Вопрос 6

К устройствам вывода информации относятся…

- 1. клавиатура, дисковод, мышь
- 2. монитор, принтер
- 3. принтер, джойстик
- 4. винчестер, шина

# Вопрос 7

Энергонезависимой является память …

- 1. cash
- 2. на оптическом носителе
- 3. оперативная
- 4. на flash-носителе

# Вопрос 8

Активационная функция в искусственном нейроне…

- 1. вычисляет выходной сигнал нейрона
- 2. суммирует входные сигналы нейрона
- 3. распределяет входные сигналы по нейронам
- 4. корректирует весовые значения

# Вопрос 9

Автоматическое разбиение элементов некоторого множества на группы по принципу схожести – это …

- 1. кластеризация;
- 2. классификация;
- 3. аппроксимация;
- 4. интерполяция.

# Вопрос 10

Основой интеллектуальной информационной системы являются(~ется)…

- 1. информация
- 2. данные
- 3. знания
- 4. сообщения

# Вопрос 11

Действие, направленное на несанкционированное использование информационных ресурсов, не оказывающее при этом влияния на их функционирование - это угроза.

- 1. пассивная
- 2. активная
- 3. реактивная

#### 4. интерактивная

# Вопрос 12

Техническое задание на разработку информационной системы создается на стадии…

- 1. предпроектирования
- 2. тестирования
- 3. проектирования
- 4. рабочего проекта

# Вопрос 13

Действия пользователя в отношении системы путем использования периферийных устройств называются языком …

- 1. пользователя
- 2. программирования
- 3. администратора
- 4. сообщений

### Вопрос 14

Наука, изучающая математические методы защиты информации путем ее преобразования – это...

- 1. криптология
- 2. криптография
- 3. гносеология
- 4. морфология

#### Вопрос 15

Обработка данных, выполняемая на независимых, но связанных между собой компьютерах, называется:

- 1. распределенной
- 2. сетевой
- 3. централизованной
- 4. серверной

#### Вопрос 16

Последовательная совокупность операций над данными, имеющая отдельное смысловое значение, называется…

- 1. транзакцией
- 2. запросом
- 3. отчетом
- 4. проектом

Вопрос 17

Человек, принимающий решение, задает системе поддержки принятия решений …

- 1. исходные данные
- 2. начальные данные
- 3. полезные знания
- 4. ничего не задает

#### Вопрос 18

Выделение пользователям и администраторам только тех прав доступа, которые им необходимы - это …

- 1. принцип минимизации привилегий
- 2. профиль защиты
- 3. управление рисками
- 4. способ управления доступом

# Вопрос 19

Информационная технология с «дружественным» интерфейсом работы пользователя, использующая персональные компьютеры и телекоммуникационные средства, называется...

- 1. новой
- 2. продвинутой
- 3. дружественной
- 4. усовершенствованной

#### Вопрос 20

Цифровая инфраструктура не влияет на …

- 1. способы ведения бизнеса
- 2. запасы невозобновляемых ресурсов
- 3. распределение новых возможностей
- 4. производительность труда

Приложение №3

# **ВОПРОСЫ ДЛЯ ПРОМЕЖУТОЧНОЙ АТТЕСТАЦИИ (ЭКЗАМЕН) ПО ДИСЦИПЛИНЕ**

1. Определение термина «технология». Понятие ИТ. Основные понятия ИТ: "Информационный процесс", "Информационная работа", "Информационная услуга», «Информационный продукт», «Информационная культура».

2. Предпосылки возникновения ИТ и этапы развития ИТ.

3. Классификация информационных технологий.

4. Требования, предъявляемые к информационным технологиям.

5. Информатизация и информационные технологии.

6. Этапы становления информационного общества.

7. Достижения науки и техники, обусловившие появление автоматизированных информационных технологий.

8. Цель, методы и средства автоматизированной информационной технологии.

9. Определите понятие «коммуникация». Какие типы коммуникаций существуют?

10. Дайте определение понятию «коммуникационная деятельность». Назовите формы коммуникационной деятельности.

11. Дайте определение понятию «информационно- коммуникационные технологии» (ИКТ). Этапы развития ИКТ.

12. Роль в ИКТ в создании цифровой экономики.

13. Перспективы развития ИКТ.

14. Определите понятие «интеллектуальные информационные технологии». В каких сферах экономической деятельности их применение наиболее эффективно?

15. Определите термин «Data mining». История возникновение термина «Data Mining» и технологии «Data Mining».

16. Возможности использования технологии «Data mining» в краткосрочной перспективе; в долгосрочной перспективе.

17. Методы «Data Mining».

18. Задачи «Data Mining».

19. Аналитические платформы. Цели, методы и средства. АП Loginom.

20. Основы работы с АП Loginom. Основные понятия «пакет», «модуль», «сценарий», «проект», «порт», «компонент», «подмодель», «узел», «связь».

21. Стандартные компоненты АП Loginom групп Импорт, Экспорт.

22. Стандартные компоненты АП Loginom групп Трансформация, Переменные.

23. Стандартные компоненты АП Loginom групп Управление, Исследование, Предобработка.

- 24. Стандартные компоненты АП Loginom группы Data Mining.
- 25. АП Loginom: Визуализаторы.
- 26. Возможности анализа и аналитики в MS Excel.
- 27. Понятие «искусственный интеллект». Искусственный интеллект и нейрокибернетика.

ИИ и кибернетика «черного ящика».

- 28. Биологические основы нейронных сетей.
- 29. Внутренняя структура искусственного нейрона.
- 30. Искусственная нейронная сеть (ИНС).
- 31. Классификация нейронных сетей.
- 32. Области применения ИНС.
- 33. Обучение ИНС.
- 34. Перспективы развития и применения ИНС.

#### **Типовые экзаменационные задания**

1. АП Loginom: Создать отчет об успеваемости группы по итогам сдасчи сессии. Данные для обработки и развернутый текст задания находятся у преподавателя.

2. АП АП Loginom: Сформировать «Стипендиальная ведомость» группы по итогам сдачи сессии. Данные для обработки и развернутый текст задания находятся у преподавателя.

3. АП АП Loginom: Осуществить анализ продаж товаров. Данные для обработки и развернутый текст задания находятся у преподавателя

4. MS Excel: Осуществить анализ продаж товаров при помощи сводных таблиц/диаграмм. Данные для обработки и развернутый текст задания находятся у преподавателя.